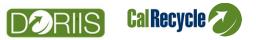

# Recycler/Processor Web Portal Access Request Form (CalRecycle 769) (Rev. 3/16)

| Section 1: Request                                                                                                    |                                                                                                    |                                                                                                    |                                                                                                    |  |
|----------------------------------------------------------------------------------------------------|----------------------------------------------------------------------------------------------------|----------------------------------------------------------------------------------------------------|----------------------------------------------------------------------------------------------------|--|
| New                                                                                                    | Reactivation                                                                                                    | Deactivation                                                                                                    | Modification of Email Address                                                                                                    |  |
| Section 2: A                                                                                                    | uthorized User Informatio                                                                                                    | า                                                                                                    |                                                                                                    |  |
| Employee Last Name:                                                                                                    |                                                                                                    | Employee First Na                                                                                                    | Employee First Name:                                                                                                    |  |
| Company Name:                                                                                                    |                                                                                                    | Employee Email (m                                                                                                    | Employee Email (must be unique for each employee)                                                                                                    |  |
| RC/PR # (required to retrieve the operator record associated with this request):                                                                                                    |                                                                                                    | quest): Work Phone:                                                                                                    | Cell Phone:                                                                                                    |  |
| Section 3: A                                                                                                    | ccess                                                                                                    |                                                                                                    |                                                                                                    |  |
|                                                                                                    | be granted for ALL certification numbe<br>used on the types of certifications your                                                                                                    |                                                                                                    | Your business will be granted DORIIS ng responsibilities will be made available:                                                                                                    |  |
| Rec                                                                                                    | ycling Center                                                                                                    | Processor                                                                                                    |                                                                                                    |  |
| Ship                                                                                                    | pper Receiver                                                                                                    | Processor                                                                                                    |                                                                                                    |  |
| Ship                                                                                                    | oper-Daily Summary Handling Fees                                                                                                    | Receiver                                                                                                    |                                                                                                    |  |
| Section 4: Do                                                                                                    | eclaration and Signatures                                                                                                    |                                                                                                    |                                                                                                    |  |
| Condition                                                                                                    | ns of Use ( <u>https://www.calrecycle.ca.go</u><br>under penalty of perjury under the law                                                                                                    | ov/Help/SiteInfo/).                                                                                                    | accept the DORIIS Access Terms and<br>t all the information on this request form is true                                                                                                    |  |
| and corre                                                                                                    | ect.                                                                                                    |                                                                                                    |                                                                                                    |  |
| and corre                                                                                                    |                                                                                                    |                                                                                                    |                                                                                                    |  |
| and corre<br>Authorized Use                                                                                                    |                                                                                                    |                                                                                                    | Date:                                                                                                    |  |
| and corre<br>Authorized Use<br>Signed By:<br>• By signir                                                                                                    | r:<br>Printed N                                                                                                    | lame/Title:<br>It I have read, understand and                                                                                                    |                                                                                                    |  |
| and corre<br>Authorized Use<br>Signed By:<br>By signir<br>Conditior<br>As respo                                                                                                    | r:<br>Printed N<br>ng and submitting this form, I certify tha<br>ns of Use ( <u>https://www.calrecycle.ca.g</u> e                                                                                                    | lame/Title:<br>It I have read, understand and<br><u>ov/Help/SiteInfo/</u> ).<br>access the web portal accoun                                                                                                    | Date:<br>accept the DORIIS Access Terms and<br>t of the above-named entity and acknowledge                                                                                                    |  |
| and corre<br>Authorized Use<br>Signed By:<br>By signir<br>Conditior<br>As respo<br>that I am<br>I declare                                                                                                    | r:<br>Printed N<br>ng and submitting this form, I certify than<br>ns of Use ( <u>https://www.calrecycle.ca.go</u> onsible party, I authorize this person to<br>presponsible for all use of the DORIIS                                                                                                    | lame/Title:<br>It I have read, understand and<br><u>ov/Help/SiteInfo/</u> ).<br>access the web portal accoun<br>portal and electronic submission<br>ys of the State of California tha                                                                                                    | Date:<br>accept the DORIIS Access Terms and<br>t of the above-named entity and acknowledge<br>on made by this person.<br>t all the information on this request form is true                                                                                                    |  |
| and corre<br>Authorized Use<br>Signed By:<br>By signir<br>Conditior<br>As respo<br>that I am<br>I declare<br>and corre                                                                                                    | r:<br>Printed N<br>ng and submitting this form, I certify than<br>ns of Use ( <u>https://www.calrecycle.ca.go</u><br>posible party, I authorize this person to<br>a responsible for all use of the DORIIS<br>of under penalty of perjury under the law<br>ect, that I represent the above-named of                                                                                                    | lame/Title:<br>It I have read, understand and<br><u>ov/Help/SiteInfo/</u> ).<br>access the web portal accoun<br>portal and electronic submission<br>ys of the State of California tha                                                                                                    | Date:<br>accept the DORIIS Access Terms and<br>t of the above-named entity and acknowledge<br>on made by this person.<br>t all the information on this request form is true                                                                                                    |  |
| and corre<br>Authorized Use<br>Signed By:<br>By signir<br>Conditior<br>As respo<br>that I am<br>I declare<br>and corre<br>Responsible Par                                                                                                    | r:<br>Printed N<br>ng and submitting this form, I certify than<br>ns of Use ( <u>https://www.calrecycle.ca.go</u><br>onsible party, I authorize this person to<br>a responsible for all use of the DORIIS<br>of under penalty of perjury under the law<br>ect, that I represent the above-named of<br>rty:                                                                                             | lame/Title:<br>It I have read, understand and<br><u>bv/Help/SiteInfo/</u> ).<br>access the web portal accoun<br>portal and electronic submission<br>rs of the State of California that<br>entity and I am duly authorized                                                                              | Date:<br>accept the DORIIS Access Terms and<br>t of the above-named entity and acknowledge<br>on made by this person.<br>t all the information on this request form is true                                                                                                    |  |
| and corre<br>Authorized Use<br>Signed By:<br>By signir<br>Conditior<br>As respo<br>that I am<br>I declare<br>and corre<br>Responsible Par                                                                                                    | r:<br>Printed N<br>ng and submitting this form, I certify than<br>ns of Use ( <u>https://www.calrecycle.ca.go</u><br>possible party, I authorize this person to<br>a responsible for all use of the DORIIS<br>of under penalty of perjury under the law<br>ect, that I represent the above-named of<br>rty:<br>Printed N                                                                               | lame/Title:<br>at I have read, understand and<br><u>ov/Help/SiteInfo/</u> ).<br>access the web portal accoun<br>portal and electronic submission<br>so of the State of California tha<br>entity and I am duly authorized<br>lame/Title:                                                                | Date:<br>accept the DORIIS Access Terms and<br>t of the above-named entity and acknowledge<br>on made by this person.<br>t all the information on this request form is true<br>t to sign this request.                                                                                              |  |
| and corre<br>Authorized Use<br>Signed By:<br>By signir<br>Conditior<br>As responithat I am<br>I declare<br>and corre<br>Responsible Par<br>Signed By:<br>Date:<br>Mail Completed                                                                 | r:<br>Printed M<br>ng and submitting this form, I certify than<br>ns of Use ( <u>https://www.calrecycle.ca.go</u><br>possible party, I authorize this person to<br>a responsible for all use of the DORIIS<br>of under penalty of perjury under the law<br>ect, that I represent the above-named of<br>rty:<br>Printed M<br>Email:                                                                     | lame/Title:<br>It I have read, understand and<br><u>ov/Help/SiteInfo/</u> ).<br>access the web portal accoun<br>portal and electronic submission<br>rs of the State of California that<br>entity and I am duly authorized<br>lame/Title:<br>Recycling and Recovery (CalR                               | Date:accept the DORIIS Access Terms and<br>t of the above-named entity and acknowledge<br>on made by this person.<br>t all the information on this request form is true<br>t to sign this request.<br>Phone Number:<br>ecycle), Division of Recycling Recycling Program                             |  |
| and corre<br>Authorized Use<br>Signed By:<br>By signir<br>Conditior<br>As responing<br>that I am<br>I declare<br>and corre<br>Responsible Par<br>Signed By:<br>Date:<br>Certification and F                                                      | r:<br>Printed M<br>ng and submitting this form, I certify than<br>ns of Use ( <u>https://www.calrecycle.ca.go</u><br>onsible party, I authorize this person to<br>responsible for all use of the DORIIS<br>under penalty of perjury under the law<br>ect, that I represent the above-named of<br>rty:<br>Printed M<br>Email:<br>Email:<br>Registration Branch, 801 K Street, MS                        | lame/Title:<br>It I have read, understand and<br><u>ov/Help/SiteInfo/</u> ).<br>access the web portal accoun<br>portal and electronic submission<br>rs of the State of California that<br>entity and I am duly authorized<br>lame/Title:<br>Recycling and Recovery (CalR                               | Date:accept the DORIIS Access Terms and<br>t of the above-named entity and acknowledge<br>on made by this person.<br>t all the information on this request form is true<br>t to sign this request.<br>Phone Number:<br>ecycle), Division of Recycling Recycling Program                             |  |
| and corre<br>Authorized Use<br>Signed By:<br>By signir<br>Conditior<br>As responithat I am<br>I declare<br>and corre<br>Responsible Par<br>Signed By:<br>Date:<br>Mail Completed<br>Certification and F<br>For State Use O                       | r:<br>Printed M<br>ng and submitting this form, I certify that<br>ns of Use (https://www.calrecycle.ca.go<br>onsible party, I authorize this person to<br>responsible for all use of the DORIIS<br>under penalty of perjury under the law<br>ect, that I represent the above-named of<br>rty:<br>Printed M<br>Email:<br>Printed M<br>Email:<br>Registration Branch, 801 K Street, MS<br>nly:           | lame/Title:<br>It I have read, understand and<br><u>by/Help/SiteInfo/</u> ).<br>access the web portal accoun<br>portal and electronic submission<br>s of the State of California that<br>entity and I am duly authorized<br>lame/Title:<br>Recycling and Recovery (CalR<br>15-59, Sacramento, CA 95814 | Date:accept the DORIIS Access Terms and<br>t of the above-named entity and acknowledge<br>on made by this person.<br>t all the information on this request form is true<br>t to sign this request.<br>Phone Number:<br>ecycle), Division of Recycling Recycling Program                             |  |
| and corre<br>Authorized Use<br>Signed By:<br>By signir<br>Conditior<br>As responing<br>that I am<br>I declare<br>and corre<br>Responsible Par<br>Signed By:<br>Date:<br>Mail Completed<br>Certification and F<br>For State Use O<br>Site Reg ID: | r:<br>Printed M<br>ng and submitting this form, I certify than<br>ns of Use ( <u>https://www.calrecycle.ca.go</u><br>onsible party, I authorize this person to<br>a responsible for all use of the DORIIS<br>of under penalty of perjury under the law<br>ect, that I represent the above-named of<br>rty:<br>Printed M<br>Email:<br>Email:<br>Email:<br>Registration Branch, 801 K Street, MS<br>nly: | lame/Title:                                                                                                    | Date:accept the DORIIS Access Terms and<br>t of the above-named entity and acknowledge<br>on made by this person.<br>t all the information on this request form is true<br>t to sign this request.<br>Phone Number:<br>Phone Number:<br>recycle), Division of Recycling Recycling Program<br>I-3533 |  |

## Recycler/Processor Web Portal Access Request Form (CalRecycle 769) (Rev.3/16)

## General Instructions for completing the Portal Access Request Form:

- Please complete one form per employee you are requesting to have access to the DORIIS website.
- A unique email address must be provided for each employee requesting access to the DORIIS website. Employees may not share email accounts.
- Form must be signed by both the Authorized User and the Responsible Party.
- Make and retain a copy for your records.
- Individuals may only have one active DORIIS user account

#### Access requested will be allowed for ALL certification numbers (sites) associated with this operator.

## Section 1: Request Type

- New: Check this box for entirely new accounts. This user has not had a DORIIS account before.
- **Reactivation:** Check this box to reactivate an account that has been deactivated.
- Deactivation: Check this box to remove access to DORIIS for this user.
- Modification of Email Address: Check this box to change the email address for an existing, active DORIIS account.

### Section 2: Authorized User Information

- Name: Enter the last name and first name of the employee for whom you are requesting access.
- Email Address: Enter the email address of the employee. This will become their username. This email must be unique for each employee requesting access. Please write legibly.
- **RC/PR#:** Enter the RC or PR number of the company. Enter only one number even if multiple Certification Numbers are operated by the same company this is for operator record retrieval only.

## Section 4: Declaration and Signatures

- Authorized User: Signature, printed name and date of the employee for whom this Portal Access Request Form is being completed.
- **Responsible Party:** Signature, printed name, title, email and contact phone number of certificate holder, registrant, officer, director, managing employee, who is authorized by the certificate holder to sign this form.